## **Guarded Statements**

If assignment- or append-statements must be executed conditionally, the following syntax can be used:

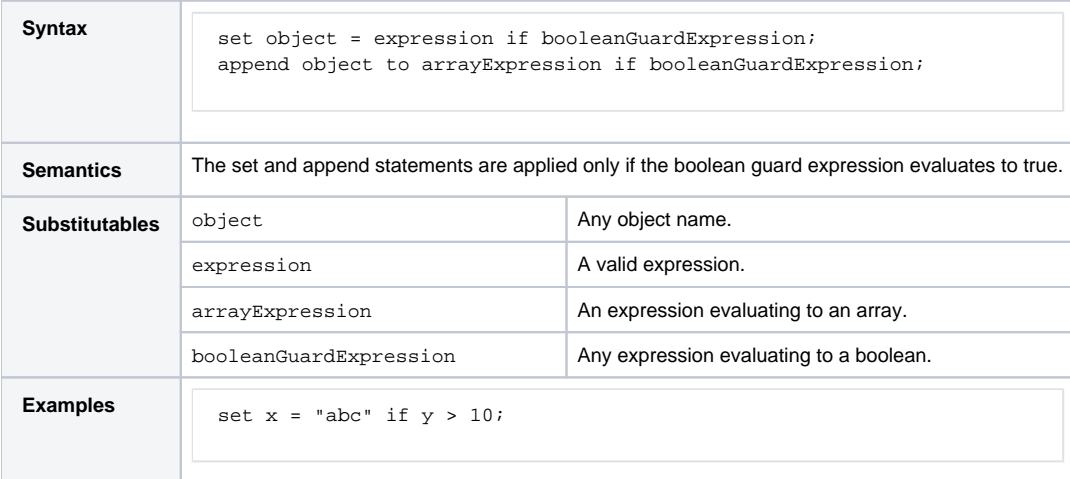

**Example File (Builder project E2E Action Language/BaseTypes):**

<your example path>\E2E Action Language\BaseTypes\uml\boolean.xml

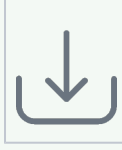